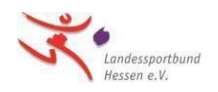

Bei der Erstellung der Bestandserhebungsdatei mit Excel, OpenOffice Calc und LibreOffice Calc müssen Sie bei dem Dateiaufbau auf folgende Punkte achten:

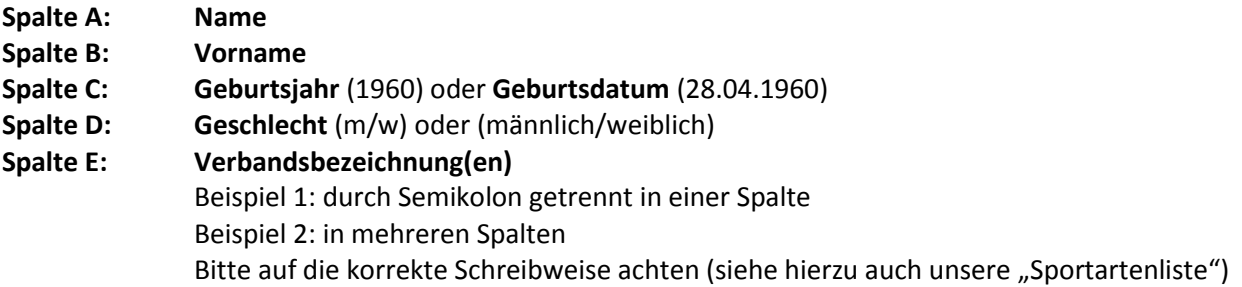

## **Beispiel 1:**

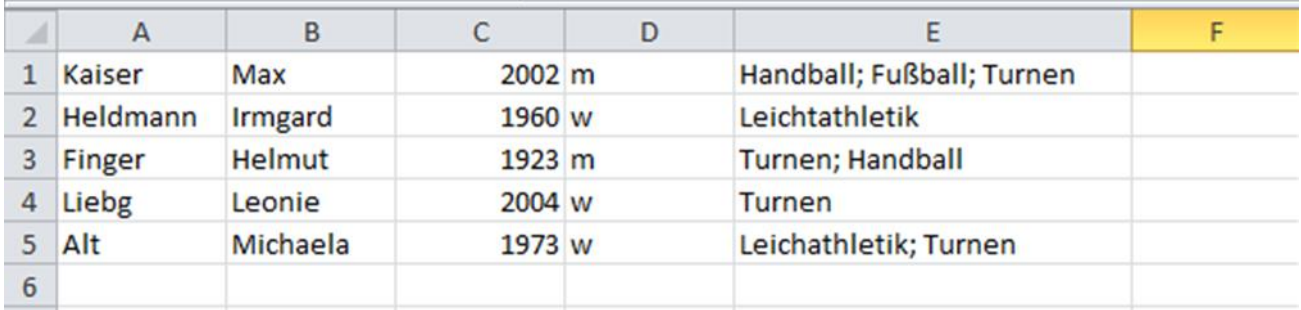

## **Beispiel 2:**

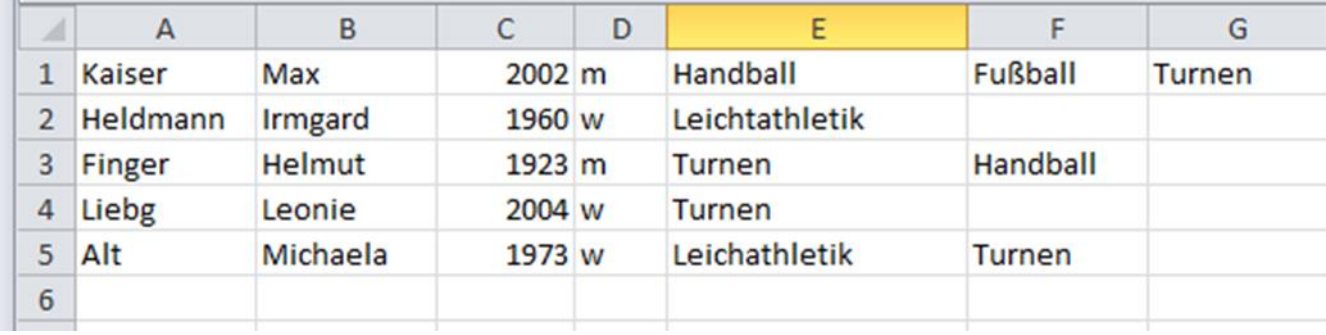

## **Hinweise:**

- Für jedes Mitglied nur eine Zeile.
- Die Spalten A und B können mit den tatsächlichen Mitgliedernamen belegt sein (diese werden nach dem Einlesen gelöscht). Alternativ können die Spalten A und B entfallen; dann würde die Tabelle mit dem Geburtsdatum in der Spalte A beginnen.
- Bitte achten Sie bei der Verbandsbezeichnung auf die korrekte Schreibweise. Hilfestellungen hierzu und auch zu der Zuordnung zu den angebotenen Sportarten finden Sie in der "Sportartenliste".
- Bei Monosportverein (nur eine Fachverbandszugehörigkeit) kann die Spalte E entfallen.